# **ADVANTECH**

# AIMB-701 LGA1155 Intel® Core™ i7/i5/i3/Pentium ATX with DVI/VGA, Dual GbE LAN Startup Manual

Before you begin installing your card, please make sure that the following items have been shipped:

- 1 AIMB-701 Startup Manual
- 1 Driver CD (user's manual is included)
- 2 Serial ATA HDD data cables
- 1 Serial ATA HDD power cable
- 1 I/O port bracket
- 1 Warranty card

If any of these items are missing or damaged, please contact your distributor or sales representative immediately.

**Note:** Acrobat Reader is required to view any PDF file. Acrobat Reader can be downloaded at http:// www.adobe.com/downloads/ (Acrobat is a trademark of Adobe)

For more information on this and other Advantech products, please visit our website at:

#### **http://www.advantech.com**

For technical support and service, please visit our support website at:

#### **http://www.advantech.com/service/**

This manual is for the AIMB-701 series Rev. A1.

Part No. 2006070111 Printed in China

2nd Edition January 2016

### **Packing List** Specifications

#### **Standard SBC Functions**

- **• CPU:** LGA1155 Intel® 2nd/3rd generation Core™ i7/i5/i3/ Pentium®
- **• BIOS:** AMI 64 Mb SPI BIOS
- **• Chipset:** Intel H61 PCH
- **• System memory:** Up to 16 GB with two 240-pin DIMM sockets. Supports dual channel DDR3 1066/1333/1600 SDRAM
- **• SATA interface:** Four on-board Serial ATAII connectors support data transmission rate up to 300 MB/s. All four SATAII ports support Advanced Host Controller Interface (AHCI) technology
- **• Serial ports:** Up to six serial ports: COM1, COM2 and COM4 ~ 6 are RS-232; COM3 is RS-232/422/485 with auto flow control support.
- **• Parallel port:** One parallel port, which supports SPP/ EPP/ECP modes
- **• Keyboard/mouse connector:** Supports standard PS/2 keyboard and mouse
- **• Watchdog timer:** 255 timer level intervals
- **• USB 2.0:** Supports ten USB 2.0 ports

### **VGA Interface**

- **• Chipset:** CPU integrated Intel HD graphics controller
- **• Display Memory:** 1 GB maximum shared memory with 2 GB and above system memory installed
- **• Resolution:** Supports DVI up to 1920 x 1200 resolution@ 60 Hz refresh rate (G2 version) Supports RGB up to 2048 x 1536 resolution @ 75 Hz refresh rate

#### **Ethernet interface**

- **• Interface:** 10/100/1000 Mbps
- **• Controller:** LAN1: Intel® 82579V; LAN2: Intel® 82583V (G2 version only)

### **Mechanical and Environmental**

- **• Dimensions (L x W):** 304.8 x 244 mm (12" x 9.6")
- **• Power supply voltage:** +3.3 V, +5 V, +12 V, 5 Vsb
- **• Power consumption:** Maximum: +5 V at 1.80A, +3.3 V at 1.01 A, +12 V at 5.48 A, +5 VSB at 1.76 A (Intel i7 2600 3.4 GHz processor, 4 GB UNB DDR3 Memory x2pcs)
- **Operating temperature:**  $0 \sim 60^{\circ}$  C (Depends on CPU) speed and cooler solution)
- **• Weight:** 0.5 kg (weight of board)

# **Jumpers and Connectors**

The board has a number of jumpers that allow you to configure your system to suit your application. The table below lists the function of each jumper and connector.

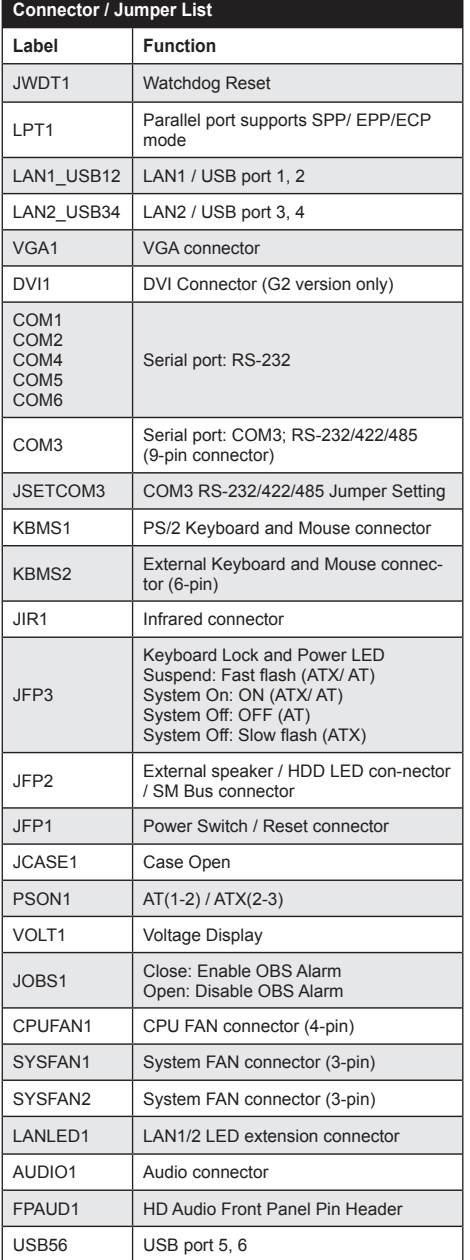

# **Jumpers and Connectors**

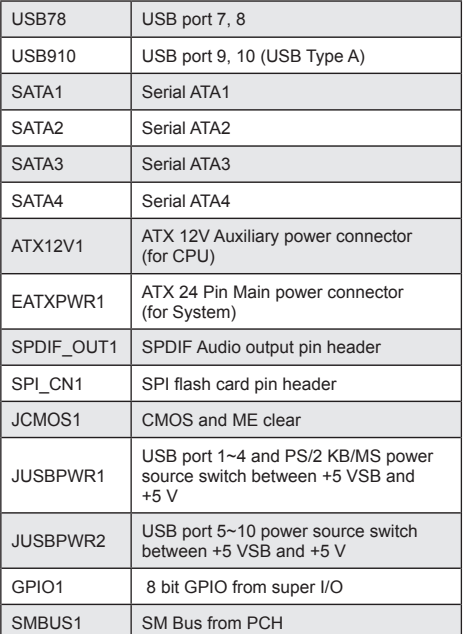

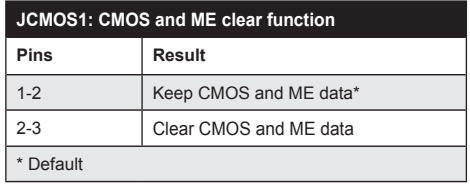

 $\sqrt{2}$ 

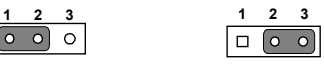

\*Keep CMOS data Clear CMOS data

*2 AIMB-701 Startup Manual*

# **Jumpers and Connectors Software Installation**

#### **JSETCOM3: COM3 RS-232/422/485 Mode Selector**

Users can use JSETCOM3 to select RS-232, RS-422 or RS-485 mode for COM3. The default setting is RS-232.

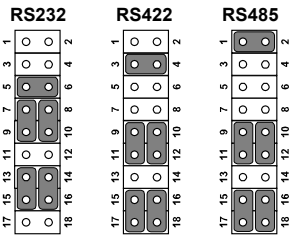

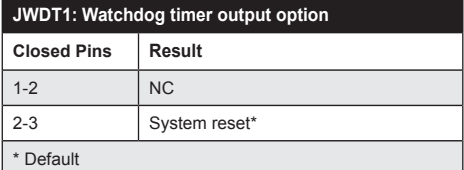

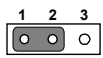

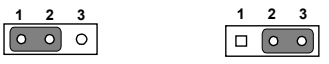

NC 1-2 Closed \*System Reset 2-3 Closed

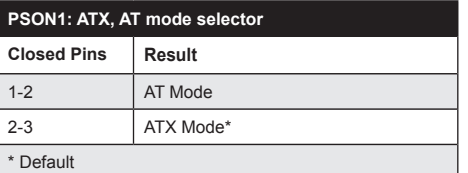

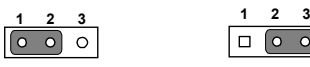

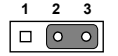

AT Mode 1-2 closed \*ATX Mode 2-3 closed

The CD disc contains a driver installer program that will lead you through the installation of various device drivers needed to take full advantage of your motherboard.

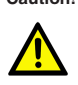

**Caution!** The computer is supplied with a battery-powered realtime clock circuit. There is a danger of explosion if battery is incorrectly replaced. Replace only with same or equivalent type recommended by the manufacturer. Discard used batteries according to manufacturer's instructions.

## **Declaration of Conformity**

This device complies with the requirements in Part 15 of the FCC rules. Operation is subject to the following two conditions:

- 1. This device may not cause harmful interference.
- 2. This device must accept any interference received, including interference that may cause undesired operation.

# **Board Layout**

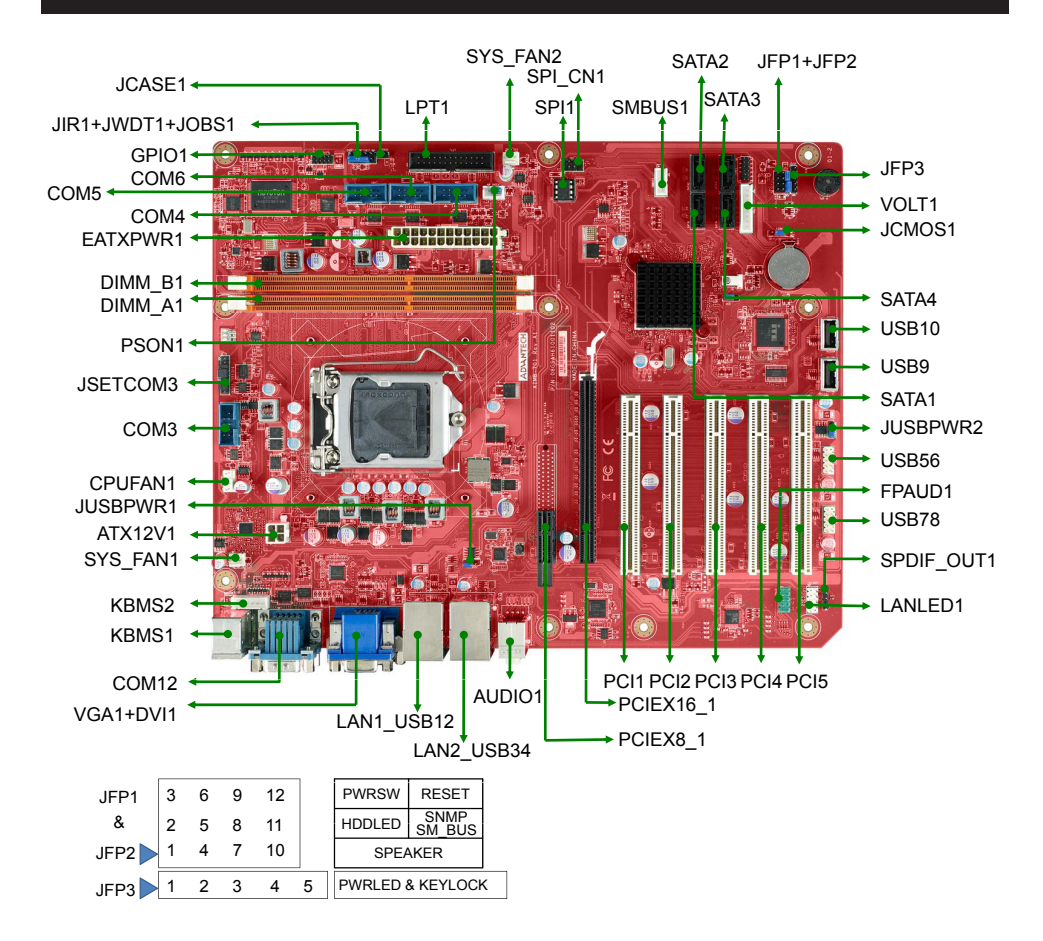

*Figure 1: Board Layout: Jumper and Connector Locations*